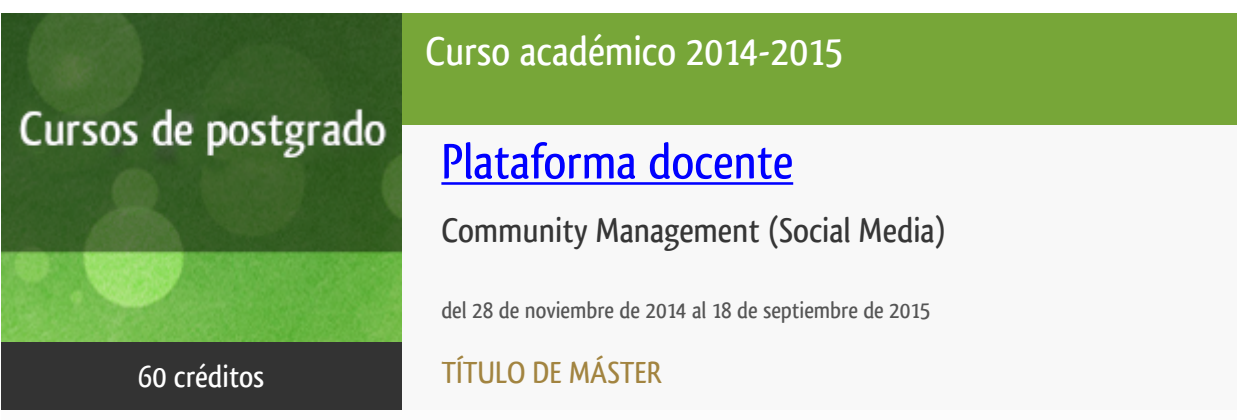

**Características**: material impreso, material multimedia, curso virtual y guía didáctica.

Departamento Trabajo Social

Facultad de Derecho

# PROGRAMA DE POSTGRADO Máster, Diploma de Especialización, Diploma de Experto y Certificado de Formación del Profesorado. Curso 2014/2015

El Programa de Postgrado acoge los cursos que dan derecho a la obtención de un Título Propio otorgado por la UNED. Cada curso se impartirá en uno de los siguientes niveles: Máster, Diploma de Especialización, Diploma de Experto y Certificado de Formación del Profesorado.

Máster: mínimo de 60 ECTS.

Diploma de Especialización: mínimo de 30 ECTS.

Diploma de Experto: mínimo de 15 ECTS.

Certificado de Formación del Profesorado: 6 ECTS.

Requisitos de acceso:

Estar en posesión de un título de grado, licenciado, diplomado, ingeniero técnico o arquitecto técnico. El director del curso podrá proponer que se establezcan requisitos adicionales de formación previa específica en algunas disciplinas.

Asimismo, de forma excepcional y previo informe favorable del director del curso, el Rectorado podrá eximir del requisito previo de la titulación en los cursos conducentes al Diploma de Experto Universitario. Los estudiantes deberán presentar un curriculum vitae de experiencias profesionales que avalen su capacidad para poder seguir el curso con aprovechamiento y disponer de acceso a la universidad según la normativa vigente.

El estudiante que desee matricularse en algún curso del Programa de Postgrado sin reunir los requisitos de acceso podrá hacerlo aunque, en el supuesto de superarlo, no tendrá derecho al Título propio, sino a un Certificado de aprovechamiento.

### **Destinatarios**

Será requisito mínimo paramatricularse en los cursos del Programa de Postgrado que el estudiante esté enposesión del título de licenciado,graduado, diplomado, ingeniero técnico, arquitecto técnico o equivalente segúnlos sistemas educativos de los diferentes países. Dicha equivalencia serávalorada por el director del correspondiente curso y, en todo caso, autorizadapor el Vicerrectorado competente. En cualquier caso, dicho informe yautorización para matricularse en el curso no tendrá efecto alguno sobreposibles homologaciones de las titulaciones presentadas por los candidatos.

Asimismo, de forma excepcional yprevio informe favorable del director del curso, el Rectorado podrá eximir delrequisito previo de la titulación a aquellos estudiantes que presenten uncurriculum vitae de experiencias profesionales que avalen su capacidad parapoder seguir el curso con aprovechamiento, siempre y cuando dispongan de accesoa la universidad según la normativavigente. El director del curso podrá proponer que se establezcan requisitosadicionales de formación previa específica en algunas disciplinas.

El estudiante que desee matricularseen algún curso del Programa de Postgrado sin reunir los requisitos de accesopodrá hacerlo aunque, en el supuesto de superarlo, no tendrá derecho al Títulopropio, sino a un Certificado de aprovechamiento.

# 1. Presentación y objetivos

· Crear profesionales capaces de crear,desarrollar y mantener comunidades virtuales mediante la adquisición de losconocimientos teóricos necesarios y la elaboración y análisis de una serie decasos y actividades prácticas.

· Ser capaz de tener una visión clarasobre las Redes Sociales, sus aplicaciones, posibilidades y manejo para suaprovechamiento empresarial.

· Aprender a definir una estrategia aseguir para llevar a cabo eficazmente una campaña en Redes Sociales conociendolas herramientas, técnicas y métricas más importantes del Community Manager.

· Potenciar las competenciastecnológicas de profesionales que se mueven en el entorno de communitymanagement con la finalidad de convertirse en profesionales más autónomos,eficaces y eficientes en su trabajo diario.

· Dar un paso más en laprofesionalización del community manager a través de uso y aplicación dealgunas herramientas tecnológicas que pueden ser de gran valor para su perfilprofesional.

· Aumentar las posibilidades laboralesde este perfil profesional gracias al aumento de sus recursos, enriqueciendo ydando mayor calidad a las labores de generación de contenidos para la WEB.

### 2. Contenidos

1.Introducción al Marketing en Internet

A.Internet como Canal de Marketing

- · Internet: un canal de comunicaciónmasiva e interactiva
- · La Teoría Long Tail
- · El Nuevo Marketing
- · Herramientas de Marketing en Internet
- B.Fundamentos de Campañas de Marketing Online
- · Objetivos del Marketing Online
- · Tipos de Estrategias
- · Factores determinantes de laestrategia a seguir
- · Definición del Público Objetivo
- · Selección de Herramientas
- · Medibilidad
- · Casos Prácticos
- 2.Marketing en Medios Sociales
- A. Elnuevo paradigma de la comunicación
- · El nuevo consumidor
- · Historia y evolución de los mediossociales
- · El usuario hiperconectado
- B. Lafigura del Community Manager
- · El Community Manager
- · Perfiles en Social Media
- C.Creación y gestión de contenido en medios sociales
- · Foros
- § Administración de foros
- § Reparto de tareas en el foro
- § ¿Cómo animar a los usuarios de un foroa participar?
- § El correcto funcionamiento del foro
- · Los Blogs
- § Perfil del blogger
- § Características del blog: estructura ytipos
- § Estilo y redacción de un blog
- § Consejos de estilo
- § Organización de la información
- § Consejos para nuevos bloggers
- § ¿Cómo fidelizar a la audiencia de tublog?
- § Las empresas y la blogosfera

· Redes Sociales o Redes SocialesGeneralistas

#### § Facebook

- · Facebook como herramienta de marketing
- · Buenas prácticas en Facebook
- · Cómo utilizar las páginas de Facebook
- · Recomendaciones para la optimizaciónde su uso
- · Concursos y Promociones
- · ¿Cómo consigo seguidores para mipágina?
- · Facebook Ads. Los anuncios de Facebook
- · Facebook Deals

§ Tuenti

- · Tuenti como herramienta de marketing
- · Eventos y Páginas de Bienvenida
- · Tuenti Sitios
- · Páginas de Tuenti
- § Google Plus
- · Google Plus como herramienta demarketing
- · Redes Sociales Profesionales

#### § LinkedIn

- · LinkedIn como herramienta de Marketing
- · Optimización de LinkedIn: Perfiles,Grupos y Páginas de Empresa
- § Xing.Uso y características
- · Microblogging
- · ¿Qué es el microbblogging?
- · Twitter
- · Léxico y uso de Twitter
- · Acortadores de URL
- · Plataformas para subir imágenes
- · ¿Para qué pueden usar las marcasTwitter?
- · Cómo introducir una marca en Twitter
- · Buenas y malas prácticas en Twitter
- · Tumblr
- · Yammer
- · Vídeo Social
- § Youtube
- · Correcto uso de Youtube
- · Cómo viralizar un vídeo
- · Streaming en directo
- · Vídeo Interactivo y Anotaciones
- · Insights
- § Dailymotion
- § Vimeo
- · Plataformas Multimedia
- § MySpace
- § Spotify
- § Badcamp, Soundcloud y otrasplataformas multimedia
- · Fotografía Social
- § Flickr
- · Potencialidad
- · ¿Cuándo usar Flickr?
- § Instagram
- § Otras plataformas de fotografía social
- · Geolocalización y movilidad
- § Foursquare
- · ¿Qué es Foursquare? ¿Para qué y cómose utiliza?
- · Foursquare como herramienta deMarketing
- § Otras herramientas ligadas a lamovilidad
- · Curación de contenido
- · Marcadores Sociales
- § Menéame
- § Delicious
- § Bitácoras
- · Pinterest y otras plataformas decontenido
- · Otras plataformas
- · Juego social
- · Aplicaciones mobile
- · Nuevas tendencias

#### D.Creación de la Identidad Social

- · El Plan de Medios Sociales en laempresa
- § Diseño de un Plan de Social Media
- § Punto de Partida. Análisis de lasituación
- § Definición de Objetivos
- § Identificación del Público Objetivo yde los Medios donde estaremos
- § Definición de la Estrategia a seguiren cada Medio
- § Implicados en el Plan de Social Media
- § Acción de Arranque
- § Protocolo de contingencia en caso decrisis
- § Periocidad y parámetros de medición deresultados
- § Revisión del Plan de Social Media
- · Casos de estudio

3.Community Management

A. El díaa día del Community Manager

- · Jornadas tipo
- · Herramientas de gestión
- · Gestión de comunidad
- · Gestión de crisis
- · Gestión emocional para CommunityManagers
- B. Gestiónde la Reputación Online
- · ¿Qué es reputación online?
- · Monitorización de la reputación online
- · Herramientas de monitorización
- · Reporting: presentado informes demonitorización

C.Analítica y métricas

- · IOR/ROI (Retorno de la Inversión ensocial media)
- · Analítica y medición de mediossociales
- · Herramientas de análisis
- · Reporting:presentando informes de impacto
- 4. Supervisión de Sitios Web
- A.Fundamentos de Ingeniería Web
- · Internet y la Web
- § El nacimiento de la Web,orígenes y desarrollo
- § Evolución de la Web
- § ¿Cómo funciona Internet?
- · Hosting
- § Transferencia de Archivosen Hosting
- § Cloud Computing, Serviciosempresariales añadidos
- · Navegadores
- § Navegadores más usados ycaracterísticas
- § Extensiones y complementos
- § W3C y el problema de laestandarización en los navegadores
- · HTML para CommunityManagers
- § Documentos HTML
- § Instrucciones básicas
- § FBML, el HTML de Facebook
- § Creación de secciones depáginas de Facebook en HTML
- · Usabilidad y Accesibilidad
- § IPO (InteracciónPersona-Ordenador)
- § Usabilidad
- · Principios básicos deUsabilidad
- · Aplicación práctica
- · Accesibilidad
- § Estándares de la WAI (WebAccesibility Initiative)
- § Cómo hacer tu sitio webaccesible
- B. Gestióny difusión de Contenido Web
- · Gestores de Contenido(CMS)
- · CMS para la creación ygestión de portales Web
- § Joomla!
- § Drupal
- § Google Sites
- · CMS para la creación ygestión de Blogs
- · Wordpress
- · Blogger
- · Otros tipos de CMS: Moodle
- · Plugins Sociales
- · Plugins creados por lasRedes Sociales
- · Plugins de Facebook
- · Widgets de Twitter
- · Plugins creados por y paraCMS
- · Redifusión Web (RSS)
- 5. TráficoWeb
- · SEO para Community Managers
- · Principios básicos:indexación de contenidos y motores de búsqueda
- · Redacción de contenidosweb
- · SEO en Blogs. (cómopotenciar el SEO en tu blog)
- · SEO en Redes Sociales yComunidades
- · Medición de resultados deSEO y Análisis de la competencia
- · Google Insights y Google Trends
- 6. Ediciónde Imagen para la Web
- · La imagen digital
- · Gráficos estáticos
- § Mapas de bits
- § Gráficos vectoriales
- · Gráficos dinámicos
- § Animaciones gráficas
- · La fotografía e Internet
- § El color
- § Calibración del monitor
- § Perfiles de color
- § Profundidad de color
- § La resolución de la imagen
- § Redes Sociales especializadas en fotografía
- · Flickr
- · 500px
- · Imágenes en Google+
- · Imágenes en Facebook
- · Instagram
- · Imágenes en Twitter
- · Pinterest
- § Búsqueda de imágenes yderechos de autor
- § Licencias Creative Commons
- · Condiciones de licencia
- · Combinaciones de licencias
- · Derechos de quienesaparecen en las fotos
- § Búsqueda inversa deimágenes.
- · Google Imágenes
- · TinEye
- · Tratamiento de imagen ygeneración de recursos gráficos
- § La toma fotográfica
- § ¿RAW o JPEG?
- § Valores ISO
- · La fotografía y los Smartphones
- · Creación de recursosgráficos para la Web
- § Adobe Photoshop
- · Principales formatos dearchivo
- · Usos más comunes
- · Adobe Camera RAW
- § Picasa
- § Adobe Phtotoshop Elements
- § DigiKam
- § Snapseed e iPhoto
- § Cinemagraphs

#### 7.Generación de Contenidos Multimedia

- · El Vídeo Digital
- § Relación de aspecto
- § Formatos de vídeo
- § Códecs de vídeo
- · El Audio Digital
- § Formatos de audio
- § Códecs de audio
- § El micrófono
- · Reproductores de vídeodigitales
- · Vídeo Streaming
- § Funcionamiento
- § Componentes
- § Usos del streaming
- § Plataformas de vídeostreaming
- · Plataformas dealmacenamiento y visionado de vídeos en internet
- § YouTube
- § Vimeo
- § Otros
- · Marketing Multimedia
- § Vídeo Marketing
- · Publicidad en vídeo
- · Vídeo en el sitecorporativo
- · El Videoblog
- · Incrustado de vídeo enpágina web o blog
- § Otras opciones multimedia
- · Slideshare
- · Flippingbook
- · Herramientas de Edición deVídeo
- § Editores profesionales devídeo
- · Adobe Premiere Pro CS6
- · FinalCut Pro X
- · AVID
- § Otros editores de vídeo
- · Apple iMovie
- · Microsoft Movie Maker
- · Avidemux
- · AVIedit
- · LiVES
- § Editores de vídeo online
- · YouTube Vídeo Editor
- · Movie Masher
- · WeVídeo
- § Conversión y compresión devídeo
- · Total Vídeo Converter
- · Free Vídeo Converter
- · Online-ConVert.com
- · Herramientas de edición deAudio
- · Adobe Audition CS6
- · Sound Forge Pro 10
- · ProTools 10
- · Audacity

8.Fundamentos de la Analítica en Medios Sociales

- · Tipos de Informe
- · Definiendo KPIs y métricas

9.Presentación de Informes Profesionales de Medios Sociales

- · Fase de recopilación yselección de datos
- · Fase Trasversal: Análisis
- · Fase de elaboración ypresentación de informes
- · Informes de Monitorizacióny Escucha
- · Informes de Resultados
- · InformesPuntuales

# 3. Metodología y actividades

La metodología del Máster es Online,lo que permite al alumno seguir el curso cualquiera que sea su lugar deresidencia, compatibilizándolo con sus responsabilidades laborales y familiares.

El alumno recibirá también el materialdidáctico impreso en su domicilio.

El master se imparte íntegramente enmodalidad online, de tal manera que el alumno accede a la plataforma web delcurso donde encontrará los materiales didácticos, los foros de dudas y loscanales de comunicación con el profesorado y sus compañeros. Se evalúan deforma continua, mediante prácticas, test e intervenciones en los foros, tododirectamente realizado desde la plataforma Web de los cursos. Además de estos canales,el alumno puede realizar sus consultas telefónicamente, si lo estima oportuno,dos tardes a la semana.

# 4. Material didáctico para el seguimiento del curso

## 5. Atención al estudiante

Foros de debate

Email

Videotutoriales y videoconferencias

2 Programas de radio

2 días de tutorías telefónicas por semana en horario de 10 a 14 lunes y martes.

laura.martinez@der.uned.es

## 6. Criterios de evaluación y calificación

Se tratade una evaluación continua de carácter fundamentalmente práctico:

#### **Teórica.**

A lo largodel curso se aportan amplios conocimientos teóricos que se evalúanfundamentalmente en su aplicación práctica. Por ello, la evaluación puramenteteórica constituye una pequeña parte de la evaluación.

#### **Práctica.**

Serealizarán gran cantidad de casos prácticos y ejercicios. Especialmente se haráénfasis en una práctica consistente en la creación, mantenimiento y desarrollode una comunidad virtual real con la que poner paulatinamente en práctica losconocimientos adquiridos durante el curso, además el alumno deberá realizar un caso práctico en elque deberá elegir los parámetros de medición y crear un informe de resultadosdesde cero según los objetivos de un ejemplo propuesto. Se crearán aplicacionesen HTML para fan pages de Facebook, se creará un posts para blogs con criteriosde posicionamiento SEO, se crearán contenidos multimedia para su posteriordifusión en la Red, se editará digitalmente imágenes para la creación debanners o anuncios par la Web, etc.

## 7. Duración y dedicación

Noviembre 2014-Septiembre 2015

Se evalúan deforma continua, mediante prácticas, test e intervenciones en los foros, tododirectamente realizado desde la plataforma Web de los cursos. Además de estos canales,el alumno puede realizar sus consultas telefónicamente, si lo estima oportuno,dos tardes a la semana.

## 8. Equipo docente

#### Director/a

Director - UNED

IZQUIERDO COLLADO, JUAN DE DIOS

### Colaboradores UNED

Colaborador - UNED

GARCIA CASTILLA, FRANCISCO JAVIER

Colaborador - UNED

GOMEZ JENE, MIGUEL

Colaborador - UNED

#### IZQUIERDO COLLADO, JUAN DE DIOS

Colaborador - UNED

### MARTINEZ MURGUI, LAURA

Colaborador - UNED

NUÑEZ MARTINEZ, MARIA ACRACIA

Colaborador - UNED

PINILLA GARCIA, FRANCISCO JAVIER

Colaborador - UNED

TORRES KUMBRIAN, RUBEN DARIO

### Colaboradores externos

Colaborador - Externo

CLEMENTE MONEVA, ENRIQUE

Colaborador - Externo

DE MENA MONGE, MÓNICA

Colaborador - Externo

GUZMAN LÓPEZ, VERONICA

Colaborador - Externo

IZQUIERDO SANZ, ABRAHAM

Colaborador - Externo

MARTÍNEZ MURGUI, DAVID

Colaborador - Externo

MONLEÓN ESCRIBANO, DANIEL

Colaborador - Externo

SROKA, ANNA

# 9. Precio del curso

Precio de matrícula: 2.480,04 €.

## 10. Descuentos

### 10.1 Ayudas al estudio y descuentos

Se puede encontrar información general sobre ayudas al estudio y descuentos en *este enlace*.

Debe hacer la solicitud de matrícula marcando la opción correspondiente, y posteriormente enviar la documentación al correo: [descuentos@fundacion.uned.es.](mailto: descuentos@fundacion.uned.es)

## 11. Matriculación

Del 5 de septiembre al 18 de diciembre de 2014.

Información

Teléfonos: 91 3867275 / 1592 Fax: 91 3867279 <http://www.fundacion.uned.es/>

# 12. Responsable administrativo

Negociado de Especialización.